# 9. Решение обыкновенных дифференциальных уравнений и систем

Дифференциальные уравнения и системы описывают очень многие динамические процессы и возникают при решении различных задач физики, электротехники, химии и других наук. Данная глава посвящена численному решению дифференциальных уравнений и систем средствами Octave.

### Общие сведения о дифференциальных уравнениях  $9.1$

Дифференциальным уравнением n-го порядка называется соотношение вида

$$
H(t, x, x^{'}, x^{''}, ..., x^{(n)}) = 0.
$$
\n(9.1)

Решением дифференциального уравнения называется функция  $x(t)$ , которая обращает уравнение в тождество.

Системой дифференциальных уравнений n-го порядка называется система вида:

$$
\begin{cases}\nx_1 = f_1(t, x_1, x_2, \dots, x_n) \\
x_2 = f_2(t, x_1, x_2, \dots, x_n) \\
\dots \\
x_n = f_n(t, x_1, x_2, \dots, x_n)\n\end{cases}
$$

<span id="page-0-2"></span><span id="page-0-1"></span><span id="page-0-0"></span> $(9.2)$ 

Системой линейных дифференциальных уравнений называется система вида:

$$
\begin{cases}\n x_1' = \sum_{j=1}^n a_{1j} x_j + b_1 \\
 x_2' = \sum_{j=1}^n a_{2j} x_j + b_2 \\
 \dots \\
 \dots \\
 x_n' = \sum_{j=1}^n a_{nj} x_j + b_n\n\end{cases}
$$
\n(9.3)

Решением системы называется вектор

 $x(t) = \begin{cases} x_1(t) \\ x_2(t) \\ \dots \\ x_n(t) \end{cases}$ , который обращает

уравнения систем (9.2), (9.3) в тождества.

Каждое дифференциальное уравнение, так же, как и система, имеет бесконечное множество решений, которые отличаются друг от друга константами. Для однозначного определения решения необходимо определить дополнительные начальные или граничные условия. Количество таких условий должно совпадать с порядком дифференциального уравнения или системы. В зависимости от вида дополнительных условий в дифференциальных уравнениях различают:

задачу Коши, в случае, если все дополнительные условия заданы в одной (чаще начальной) точке интервала;

краевую задачу, в случае, когда дополнительные условия заданы на границах интервала.

Различают точные (аналитические) и приближенные (численные) методы решения дифференциальных уравнений. Большое количество уравнений может быть решено точно. Однако есть уравнения, а особенно системы уравнений, для которых нельзя записать точное решение. Но даже для уравнений с известным аналитическим решением очень часто необходимо вычислить числовое значение при определенных исходных данных. Поэтому широкое распространение получили численные методы решения обыкновенных дифференциальных уравнений.

# <span id="page-1-4"></span>9.2 Численные методы решения дифференциальных уравнений и их реализация в Octave

Численные методы решения дифференциального уравнения первого порядка будем рассматривать для следующей задачи Коши. Найти решение дифференциального уравнения

<span id="page-1-2"></span>
$$
x = f(x, t) \tag{9.4}
$$

удовлетворяющее начальному условию

<span id="page-1-3"></span>
$$
x(t_0) = x_0 \tag{9.5}
$$

иными словами, требуется найти интегральную кривую  $x = x(t)$ , проходящую через заданную точку  $M_0(t_0, x_0)$  (рис. 9.1).

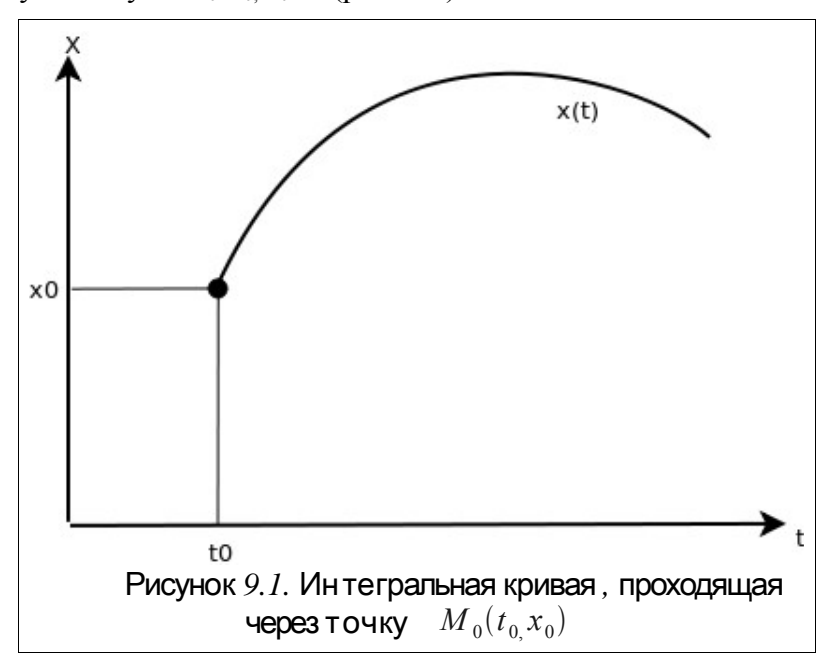

Для дифференциального уравнения n-го порядка

<span id="page-1-1"></span><span id="page-1-0"></span>
$$
x^{(n)} = f(t, x, x', x'', \dots, x^{(n-1)})
$$
\n(9.6)

задача Коши состоит в нахождении решения  $x = x(t)$ , удовлетворяющего уравнению (9.6) и начальным условиям

$$
x(t_0) = x_0, x^{'}(t_0) = x_0^{'}, \dots, x^{(n-1)}(t_0) = x_0^{(n-1)}.
$$
\n(9.7)

Рассмотрим основные численные методы решения задачи Коши.

### $9.2.1$ Решение дифференциальных уравнений методом Эйлера

При решении задачи Коши (9.4), (9.5) на интервале  $[t_0, t_n]$ , выбрав достаточно малый шаг h, построим систему равноотстоящих точек

$$
h = \frac{t_n - t_0}{n}, t_i = t_0 + ih, i = 0, n
$$
\n(9.8)

Для вычисления значения функции в точке  $t_1$  разложим функцию  $x = x(t)$  в окрестности точки  $t_0$  в ряд Тейлора [2]

$$
x(t_1) = x(t_0 + h) = x(t_0) + x'(t_0)h + x''(t_0)\frac{h^2}{2} + \dots
$$
\n(9.9)

При достаточном малом значении  $h$  членами выше второго порядка можно пренебречь и с учетом  $x'(t_0) = f(x_0, t_0)$  получим следующую формулу для вычисления приближенного значения функции  $x(t)$  в точке  $t_1$ 

$$
h = \frac{t_n - t_0}{n}, t_i = t_0 + ih, i = 0, n
$$
\n(9.10)

Рассматривая найденную точку  $(x_1, t_1)$ , как начальное условие задачи Коши запишем аналогичную формулу для нахождения значения функции  $x(t)$  в точке  $t<sub>2</sub>$ 

<span id="page-2-0"></span> $x_2 = x_1 + h f(x_1, t_1)$ .

Повторяя этот процесс, сформируем последовательность значений  $x_i$  в точках  $t_i$  по формуле

$$
x_{i+1} = x_i + h f(x_i, t_i), i = 1, n. \tag{9.11}
$$

Процесс нахождения значений функции  $x_i$  в узловых точках  $t_i$  по формуле (9.11) называется методом Эйлера. Геометрическая интерпретация метода Эйлера ломаной  $M_0 M_1 M_2 ...$ ,  $M_n$  с состоит в замене интегральной кривой  $x(t)$ вершинами  $M_i(x_i, y_i)$ . Звенья ломанной Эйлера  $M_iM_{i+1}$  в каждой вершине  $M_i$  имеют направление  $y_i = f(t_i, x_i)$ , совпадающее с направлением интегральной уравнения (9.4), проходящей через точку кривой  $x(t)$  $M_{\rm i}$  $(p<sub>HC</sub>, 9.2)$ . Последовательность ломанных Эйлера при  $h\rightarrow 0$  на достаточно малом отрезке  $[x_i, x_i + h]$  стремится к искомой интегральной кривой.

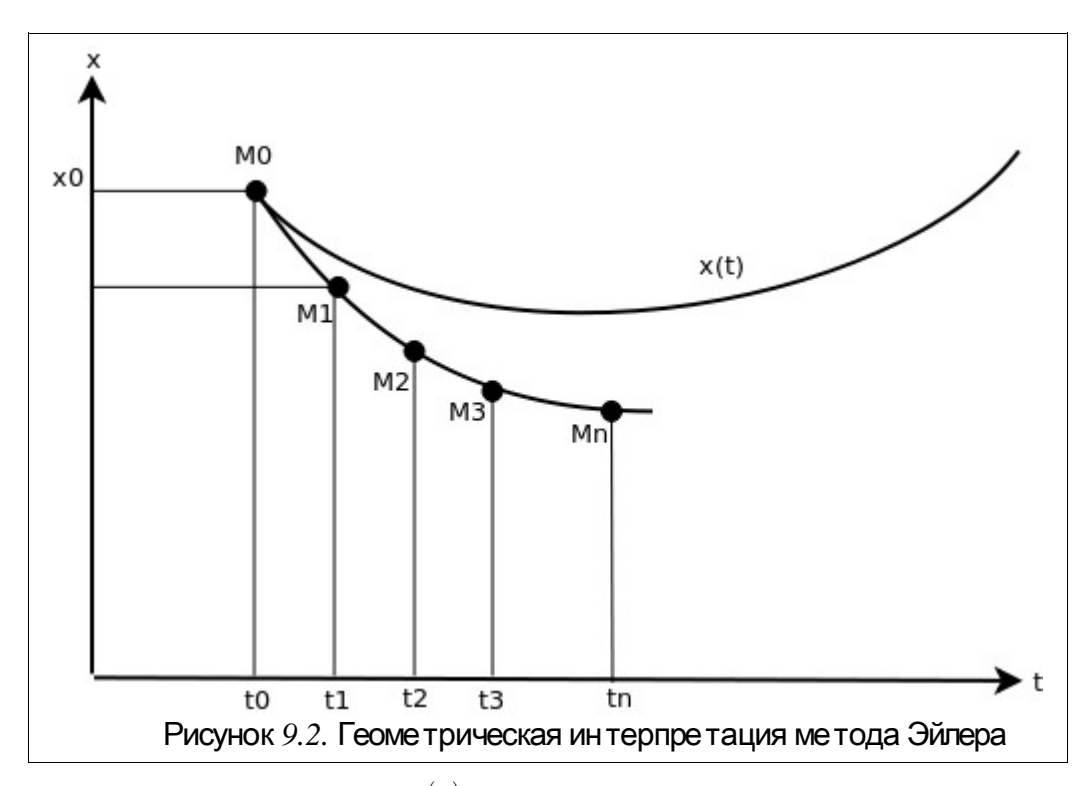

<span id="page-3-0"></span>На каждом шаге решение  $x(t)$  определяется с ошибкой за счет отбрасывания членов ряда Тейлора выше первой степени, что в случае быстроменяющейся функции  $f(t, x)$  может привести к быстрому накапливанию ошибки. В методе Эйлера следует выбирать достаточной малый шаг *h*.

# **9.2.2** Решение дифференциальных уравнений при помощи модифицированного метода Эйлера

Более точным методом решения задачи [\(9.4\)](#page-1-2)-[\(9.5\)](#page-1-3) является *модифицированный метод Эйлера*, при котором сначала вычисляют промежуточные значения [2]

$$
t_p = t_i + \frac{h}{2}, x_p = x_i + \frac{h}{2} f(x_i, t_i)
$$
\n(9.12)

после чего находят значение  $x_{i+1}$  по формуле

<span id="page-3-2"></span>
$$
x_{i+1} = x i + h \, f(x_p, t_p), i = 1, n \tag{9.13}
$$

# **9.2.3** Решение дифференциальных уравнений методами Рунге Кутта **-**

Рассмотренные выше методы Эйлера (как обычный, так и модифицированный) являются частными случаями явного *метода Рунге-Кутта* k-го порядка. В общем случае формула вычисления очередного приближения методом Рунге-Кутта имеет вид [2]:

<span id="page-3-1"></span>
$$
x_{i+1} = x_i + h\phi(t_i, x_i, h), i = 1, n
$$
\n(9.14)

 $\Phi(x)$ чнкция  $\Phi(t, x, h)$  приближает отрезок ряда Тейлора до k-го порядка и не

содержит частных производных  $f(t, x)$  [2].

Метод Эйлера является методом Рунге-Кутта первого порядка (k=1) и получается при  $\phi(t, x, h) = f(t, x)$ .

1. Семейство методов Рунге-Кутта второго порядка имеет вид [2]

<span id="page-4-0"></span>
$$
x_{i+1} = x_i + ((1 - \alpha) f(t_i, x_i) + \alpha f(t_i + \frac{h}{2\alpha}, x_i + \frac{h}{2\alpha} f(t_i, x_i))), i = 1, n
$$
\n(9.15)

Лва наиболее известных среди методов Рунге-Кутта второго порядка [2] - это метод Хойна ( $\alpha = \frac{1}{2}$ ) и модифицированный метод Эйлера ( $\alpha = 1$ ).

Подставив  $\alpha = \frac{1}{2}$  в формулу (9.15), получаем расчетную формулу метода Хойна [2]:

$$
x_{i+1} = x_i + \frac{h}{2} f(t_i, x_i) + f(t_i + h, x_i + h f(t_i, x_i)), i = 1, n
$$
\n(9.16)

в формулу (9.15), получаем расчетную формулу уже Подставив  $\alpha = 1$ рассмотренного выше модифицированного метода Эйлера

$$
x_{i+1} = x_i + h(f(t_i + \frac{h}{2}, x_i + \frac{h}{2}f(t_i, x_i))), i = 1, n
$$
\n(9.17)

Наиболее известным является метод Рунге-Кутта четвертого порядка. расчетные формулы которого можно записать в виде [2]:

$$
\begin{cases}\n x_{i+1} = x_i + \Delta x_i, i = 1, n \\
 \Delta x_i = \frac{h}{6} (K_1^i + 2K_2^i + 2K_3^i + K_4^i) \\
 K_1^i = f(t_i, x_i) \\
 K_2^i = f(t_i + \frac{h}{2}, x_i + \frac{h}{2} K_1^i) \\
 K_3^i = f(t_i + \frac{h}{2}, x_i + \frac{h}{2} K_2^i) \\
 K_4^i = f(t_i + h, x_i + hK_3^i)\n\end{cases}
$$
\n(9.18)

Одной из модификаций метода Рунге-Кутта является метод Кутта-Мерсона (или пятиэтапный метод Рунге-Кутта четвертого порядка), который состоит в следующем [2].

1. На *і*-м шаге рассчитываются коэффициенты

<span id="page-5-1"></span>
$$
K_{1}^{i} = f(t_{i}, x_{i})
$$
  
\n
$$
K_{2}^{i} = f(t_{i} + \frac{h}{3}, x_{i} + \frac{3}{2} K_{1}^{i})
$$
  
\n
$$
K_{3}^{i} = f(t_{i} + \frac{h}{3}, x_{i} + \frac{h}{6} K_{1}^{i} + \frac{h}{6} K_{2}^{i})
$$
  
\n
$$
K_{4}^{i} = f(t_{i} + \frac{h}{2}, x_{i} + \frac{h}{8} K_{1}^{i} + \frac{3h}{2} K_{2}^{i})
$$
  
\n
$$
K_{5}^{i} = f(t_{i} + h, x_{i} + \frac{h}{2} K_{1}^{i} - \frac{3h}{2} K_{3}^{i} + 2 h K_{4}^{i})
$$
  
\n(9.19)

2. Вычисляем приближенное значение  $x(t_{i+1})$  по формуле

$$
x_{i+1}^* = x_i + \frac{h}{2} (K_1^i - 3 K_3^i + 4 K_4^i)
$$
\n(9.20)

3. Вычисляем приближенное значение  $x(t_{i+1})$  по формуле

<span id="page-5-0"></span>
$$
x_{i+1} = x_i + \frac{h}{6} (K_1^i + 4K_3^i + K_5^i)
$$
\n(9.21)

4. Вычисляем оценочный коэффициент по формуле

$$
R = 0.2|x_{i+1} - x_{i+1}| \tag{9.22}
$$

5. Сравниваем R с точностью вычислений  $\varepsilon$ . Если  $R \ge \varepsilon$ , то уменьшаем шаг вдвое и возвращаемся к п.1. Если  $R < \varepsilon$ , то значение, вычисленное по формуле (9.21), и будет вычисленным значением  $x(t_{i+1})$  (с точностью  $\varepsilon$ ).

6. Перед переходом к вычислению следующего значения x, сравниваем R с  $\frac{\varepsilon}{64}$ . Если  $R < \frac{\varepsilon}{64}$ , то дальнейшие вычисления можно проводить с удвоенным  $\mu = 2h$ .

Рассмотренные методы Рунге-Кутта относятся к классу одношаговых методов, в которых для вычисления значения в очередной точке  $x_{k+1}$  нужно знать значение в предыдущей точке  $x_k$ .

Еще один класс методов решения задачи Коши - многошаговые методы, в которых используются точки  $x_{k-3}$ ,  $x_{k-2}$ ,  $x_{k-1}$ ,  $x_k$  для вычисления  $x_{k+1}$ . В многошаговых методах первые четыре начальные точки  $(t_0, x_0)$ ,  $(t_1, x_1)$ ,  $(t_1, x_2)$ ,  $(t_3, x_3)$  должны быть получены заранее любым из одношаговых методов (метод Эйлера, Рунге-Кутта и т.д.). Наиболее известными многошаговыми методами являются методы прогноза-коррекции Адамса и Милна.

# 9.2.4 Решение дифференциальных уравнений методом прогноза-коррекции Адамса

Рассмотрим решение уравнения (9.1)-(9.2) на интервале  $[t_i, t_{i+1}]$ . Будем считать, что решение в точках  $t_0, t_1, t_2, ..., t_i$  уже найдено, и значения в этих точках будем использовать для нахождения значения  $x(t_{i+1})$ .

Проинтегрируем уравнение (9.1) на интервале  $[t_i, t_{i+1}]$  и получим соотношение  $\lceil 2 \rceil$ 

<span id="page-6-2"></span>
$$
x(t_{i+1}) = x(t_i) + \int_{t_i}^{t_{i+1}} f(t, x(t)) dt
$$
\n(9.23)

При вычислении интеграла, входящего в [\(9.23\)](#page-6-2), вместо функции *f t , x t* будем использовать интерполяционный полином Лагранжа, построенный по точкам  $(t_{i-3}, x_{i-3})$ ,  $(t_{i-2}, x_{i-2})$ ,  $(t_{i-1}, x_{i-1})$ ,  $(t_i, x_i)$ . Подставив полином Лагранжа в [\(9.23\)](#page-6-2), получаем первое приближение (прогноз) *x <sup>i</sup>*<sup>1</sup> для значения функции в точке  $t_{i+1}$ 

$$
x_{i+1}^{\sim} = x_i + \frac{h}{24}(-9f(t_{i-3}, x_{i-3}) + 37f(t_{i-2}, x_{i-2}) - 59f(t_{i-1}, x_{i-1}) + 55f(t_i, x_i))
$$
(9.24)

Как только  $x_{i+1}^*$  вычислено, его можно использовать. Следующий полином Лагранжа для функции  $f(t, x(t))$  построим по точкам  $(t_{i-2}, x_{i-2})$ ,  $(t_{i-1}, x_{i-1})$ ,  $(t_i, x_i)$  и новой точке  $(t_{i+1}, x_{i+1})$ , после чего подставляем его в [\(9.23\)](#page-6-2) и получаем второе приближение (корректор)

<span id="page-6-4"></span><span id="page-6-3"></span>
$$
x_{i+1} = x_i + \frac{h}{24} \left( f(t_{i-2}, x_{i-2}) - 5 f(t_{i-1}, x_{i-1}) + 19 f(t_i, x_i) + 9 f(t_{i+1}, x_{i+1}^{\ast}) \right) \tag{9.25}
$$

Таким образом, для вычисления значения  $x(t_{i+1})$  методом Адамса необходимо последовательно применять формулы [\(9.24\)](#page-6-4), [\(9.25\)](#page-6-3) [2], а первые четыре точки можно получить методом Рунге-Кутта.

# **9.2.5** Решение дифференциальных уравнений методом Милна

Отличие *метода Милна* от метода Адамса состоит в использовании в качестве интерполяционного полинома Ньютона.

Подставив в [\(9.23\)](#page-6-2) вместо функции  $f(t, x(t))$  интерполяционный полином Ньютона, построенный по точкам  $(t_{k-3}, x_{k-3})$ ,  $(t_{k-2}, x_{k-2})$ ,  $(t_{k-1}, x_{k-1})$ ,  $(t_k, x_k)$  получаем первое приближение – прогноз Милна  $x_{k+1}$  для значения функции в точке  $t_{k+1}$  [2]

<span id="page-6-1"></span>
$$
x_{k+1}^{\sim} = x_{k-3} + \frac{4h}{3} \left( 2f(t_{k-2}, x_{k-2}) - f(t_{k-1}, x_{k-1}) + 2f(t_k, x_k) \right) \tag{9.26}
$$

Следующий полином Ньютона для функции  $f(t, x(t))$  построим по точкам *(t*<sub>k−2</sub>, *x*<sub>k−2</sub>), *(t*<sub>k−1</sub>, *x*<sub>k−1</sub>), *(t*<sub>k</sub>, *x*<sub>k</sub>) и новой точке *(t*<sub>k+1</sub>, *x*<sub>k+1</sub>), после чего подставляем его в [\(9.23\)](#page-6-2) и получаем второе приближение – корректор Милна [2]

<span id="page-6-0"></span>
$$
x_{k+1} = x_{k-1} + \frac{h}{3} \left( f \left( t_{k-1}, x_{k-1} \right) + 4 f \left( t_k, x_k \right) + f \left( t_{k+1}, x_{k+1} \right) \right) \tag{9.27}
$$

В методе Милна для вычисления значения  $x(t_{k+1})$  необходимо последовательно применять формулы [\(9.26\)](#page-6-1), [\(9.27\)](#page-6-0), а первые четыре точки можно получить методом Рунге-Кутта.

Существует *модифицированный метод Милна*. В нем сначала вычисляется первое

приближение по формуле (9.26), затем вычисляется управляющий параметр [2]

<span id="page-7-1"></span>
$$
m_{k+1} = x_{k+1}^{\sim} + \frac{28}{29} (x_k - \tilde{x}_k)
$$
\n(9.28)

после чего вычисляется значение второго приближения - корректор Милна по формуле

<span id="page-7-0"></span>
$$
x_{k+1} = x_{k-1} + \frac{h}{3} \left( f \left( t_{k-1}, x_{k-1} \right) + 4 f \left( t_k, x_k \right) + f \left( t_{k+1}, m_{k+1} \right) \right) \tag{9.29}
$$

В модифицированном методе Милна первые четыре точки можно получить методом Рунге-Кутта. а для вычисления значения  $x(t_{k+1})$ необхолимо последовательно применять формулы (9.26), (9.28), (9.29).

### 9.3 Реализация численных методов в Octave

Ниже приведены тексты функций, реализующие рассмотренных в п. 9.2, численных методов решения дифференциальных уравнений.

```
function [x,t]=e\text{i}ler(a,b,n,x0)\gammaеункция решения задачи Коши х'(t)=q(t,x) х(a)=х0 методом
\sqrt[3]{2}йлера на интервале интегрирования [a,b], n - количество
%отрезков, на которые разбивается интервал [a,b].
%Вычисление шага h.
h = (b-a)/n;
x(1) = x0;
% Формирование системы равноотстоящих узлов ti
for i=1:n+1t(i) = a + (i-1) * h;end
%Вычисление значение функции в узловых точках методом
%Эйлера по формуле (9.11)
for i=2:n+1x(i) = x(i-1) + h * g(t(i-1), x(i-1));end
endЛистинг 9.1. Функция решения задачи Коши методом Эйлера.
function [x,t]=eiler m(a,b,n,x0)\gammaФункция решения задачи Коши х' (t) = g(t, x) х(a) = х0
%модифицированным методом Эйлера на интервале
% интегрирования [a,b], n - количество отрезков, на
% которые разбивается интервал [a, b].
% Вычисление шага h.
h = (b-a)/n:
x(1) = x0;
% Формирование системы равноотстоящих узлов ti
for i=1:n+1t(i) = a + (i-1) * h;end
%Вычисление значение функции в узловых точках
%модифицированным методом Эйлера по формулам
% (9.13) - (9.14).
```

```
for i=2:n+1tp=t(i-1)+h/2;xp=x(i-1)+h/2*q(t(i-1),x(i-1));x(i)=x(i-1)+h*q(tp, xp);end
end
```
Листинг 9.2. Функция решения задачи Коши модифицированным методом Эйлера.

```
function [x,t]=runge kut(a,b,n,x0)\frac{1}{8}Функция решения задачи Коши x'(t)=q(t,x) x(a)=x0 методом
%Рунге-Кутта на интервале интегрирования [a,b],
8n - количество отрезков, на которые разбивается интервал
\delta[a,b].
%Вычисление шага h.
h=(b-a)/n;
x(1)=x0;%Формирование системы равноотстоящих узлов ti
for i=1:n+1
t(i)=a+(i-1)*h;end
%Вычисление значение функции в узловых точках методом
%Рунге-Кутта по формуле (9.19).
for i=2:n+1% Расчет коэффициентов K1, K2, K3, K4
K1=q(t(i-1),x(i-1));K2=q(t(i-1)+h/2, x(i-1)+h/2*K1);K3=q(t(i-1)+h/2, x(i-1)+h/2*K2);K4=q(t(i-1)+h, x(i-1)+h*K3);%Расчет приращения delt 
delt=h/6*(K1+2*K2+2*K3+K4);
x(i)=x(i-1)+deltaend
end
Листинг 9.3. Функция решения задачи Коши методом Рунге-Кутта.
function [x,t,j]=kut merson(a,b,n,eps,x0)
\gammaФункция решения задачи Коши x'(t)=q(t,x) x(a)=x0 методом
%Кутта-Мерсона на интервале интегрирования [a,b]
\textdegreeс точночтью eps, n - количество отрезков, на которые
% вначале разбивается интервал [a,b].
% Вычисление шага h.
h=(b-a)/n;
x(1)=x0; t(1)=a; i=2;while (t(i-1)+h) \leq bR=3*eps;while R>eps
%Расчет коэффициентов K1, K2, K3, K4, K5.
K1=q(t(i-1),x(i-1));K2=g(t(i-1)+h/3, x(i-1)+h/3*K1);K3=q(t(i-1)+h/3, x(i-1)+h/6*K1+h/6*K2);K4=q(t(i-1)+h/2, x(i-1)+h/8*K1+3*h/8*K2);K5=q(t(i-1)+h,x(i-1)+h/2*K1-3*h/2*K3+2*h*K4);
```

```
%Вычисление сравниваемых значений x(i+1)
X1 = x(i-1) + h/2*(K1-3*K3+4*K4);X2=x(i-1)+h/6*(K1+4*K4+K5);%Вычисление оценочного коэффициента R.
R=0.2*abs(X1-X2);%Сравнение оценочного коэффициента R с точностью ерз.
if R>eps
h=h/2;else
%Если оценочный коэффициента R меньше точности eps,
%то происходит формирование очередной найденной точки и
%переход к следующему этапу по і.
t(i) = t(i-1) + h;x(i) = X2;i=i+1;%Если оценочный коэффициент R меньше eps/64,
%то можно попробовать увеличить шаг.
if R<=eps/64
if (t(i-1) + 2*h) \le bh=2*hend
end
endend
end
%В переменной ј возвращается количество элементов в
%массивах х и t
i=i-1end
Листинг 9.4. Функция решения задачи Коши методом Кутта-Мерсона.
function [x,t] = \text{adams}(a,b,n,x0)\frac{1}{6} Функция решения задачи Коши х'(t)=q(t,x) х(a)=х0 методом
\delta Aдамса на интервале интегрирования [a, b],
%n - количество отрезков, на которые разбивается интервал
\frac{1}{6}[a, b].
% Вычисление шага h
h = (b-a)/n;
x(1) = x0;%Формирование системы равноотстоящих узлов ti.
for i=1:n+1t(i) = a + (i-1) * h;end
%Вычисление значение функции в трех узловых точках методом
%Рунге-Кутта по формуле (9.19)
for i=2:4K1=q(t(i-1),x(i-1));K2 = \alpha (t(i-1) + h/2, x(i-1) + h/2*K1);
K3=q(t(i-1)+h/2, x(i-1)+h/2*K2);K4=q(t(i-1)+h, x(i-1)+h*K3);%Расчет приращения delt
delt=h/6*(K1+2*K2+2*K3+K4);
```

```
x(i)=x(i-1)+del;end
%Вычисление значение в остальных точках методом Адамса
for i=4:n
%Вычисление прогноза
xp=x(i)+h/24*(-9*q(t(i-3),x(i-3))+37*q(t(i-2),x(i-2))...-59 \star q(t(i-1), x(i-1)) + 55 \star q(t(i), x(i)));
% Вычисление корректора
x(i+1)=x(i)+h/24*(q(t(i-2),x(i-2))-5*q(t(i-1),x(i-1))...+19*q(t(i),x(i))+9*q(t(i+1),xp));end
end
Листинг 9.5. Функция решения задачи Коши методом Адамса.
function [x,t]=min(a,b,n,x0)\DiamondФункция решения задачи Коши x'(t)=q(t,x) x(a)=x0 методом
%Милна на интервал интегрирования [a,b], n - количество
%отрезков, на которые разбивается интервал [a,b].
%Вычисление шага h
h=(b-a)/n; x(1)=x0; xp(1)=x(1);
%Формирование системы равноотстоящих узлов ti
for i=1:n+1
t(i)=a+(i-1)*h;end
%Вычисление значение функции в трех узловых точках методом
%Рунге-Кутта по формуле(9.19)
for i=2:4K1=q(t(i-1),x(i-1));K2=q(t(i-1)+h/2, x(i-1)+h/2*K1);K3=q(t(i-1)+h/2, x(i-1)+h/2*K2);K4=q(t(i-1)+h, x(i-1)+h*K3);%Расчет приращения delt 
delt=h/6*(K1+2*K2+2*K3+K4);
x(i)=x(i-1)+deltaxp(i)=x(i);end
%Вычисление значение в остальных точках методом Адамса
for i=4:n
%Вычисление прогноза
xp(i+1)=x(i-3)+4*h/3*(2*q(t(i-2),x(i-2))-q(t(i-1),...x(i-1) +q(t(i), x(i));
%Вычисление управляющего параметра
m=xp(i+1)+28/29*(x(i)-xp(i));%Вычисление корректора.
x(i+1)=x(i-1)+h/3*(q(t(i-1),x(i-1))+4*q(t(i),x(i))...+q(t(i+1),m));
end
end
1</sup>.
```
Рассмотрим использование приведенных выше функций на примере решения следующей задачи Коши.

<span id="page-10-0"></span><sup>1</sup> Написать функцию модифицированного метода Милна авторы предоставляют читателю.

```
ПРИМЕР 9.1.
                      y'(x)=6y-13x^3-22x^2+17x-11+\sin(x)Решить задачу Коши
                      y(0)=2Известно точное решение задачи 9.1
   y(x) = \frac{119}{296}e^{6x} + \frac{1}{24}(52x^3 + 114x^2 - 30x + 39) - \frac{6\sin(x)}{37} - \frac{\cos(x)}{37}На листинге 9.7 представлено решение уравнения методами:
• модифицированным методом Эйлера;
• Рунге-Кутта;
• Кутта-Мерсона;
• Адамса;
• Милна.
 %Точное решение
 function q=f_1(x)q=119/296*exp(6*x)+1/24*(52*x.^3+114*x.^2-30*x+39)-...6*sin(x)/37-cos(x)/37;end
 %Правая часть дифференциального уравнения.
 function y=q(t,x)y=6*x-13*t-3-22*t-2+17*t-11+sin(t);end
 %Функция решения задачи Коши модифицированным методом
 %Эйлера.
 function [x,t] =eiler m(a,b,n,x0)h = (b - a) / n;x(1) = x0;
 for i=1:n+1t(i) = a + (i-1) * h;end
 for i=2:n+1tp=t(i-1)+h/2;xp = x(i-1) + h/2 * q(t(i-1), x(i-1));x(i) = x(i-1) + h * g(tp, xp);end
 end
 %Функция решения задачи Коши методом Рунге-Кутта.
 function [x,t]=runge kut(a,b,n,x0)h = (b - a) / n;x(1) = x0;for i=1:n+1t(i) = a + (i-1) * h;end
 for i=2:n+1K1=q(t(i-1),x(i-1));K2=q(t(i-1)+h/2, x(i-1)+h/2*K1);K3=q(t(i-1)+h/2, x(i-1)+h/2*K2);K4 = g(t(i-1) + h, x(i-1) + h * K3);delt=h/6*(K1+2*K2+2*K3+K4);
 x(i) = x(i-1) + det;end
```

```
end
%Функция решения задачи Коши методом Кутта-Мерсона.
function [x,t,j]=kut merson(a,b,n,eps,x0)
h=(b-a)/n;
x(1)=x0; t(1)=a; i=2;while (t(i-1)+h) \leq bR=3*eps;while R>eps
K1=q(t(i-1),x(i-1));K2=q(t(i-1)+h/3, x(i-1)+h/3*K1);K3=g(t(i-1)+h/3,x(i-1)+h/6*K1+h/6*K2);
K4=g(t(i-1)+h/2, x(i-1)+h/8*K1+3*h/8*K2);K5=q(t(i-1)+h,x(i-1)+h/2*K1-3*h/2*K3+2*h*K4);
X1=x(i-1)+h/2*(K1-3*K3+4*K4);X2=x(i-1)+h/6*(K1+4*K4+K5);R=0.2*abs(X1-X2);if R>eps
h=h/2;else
t(i)=t(i-1)+h;x(i) = X2;i=i+1;if R<=eps/64
if (t(i-1)+2*h) <= b
h=2*h;end
end
end
end
end
j=i-1end
%Функция решения задачи Коши методом Милна.
function [x,t]=min(a,b,n,x0)h=(b-a)/n;
x(1) = x0; xp(1) = x(1);for i=1:n+1
t(i) = a + (i-1) * h;end
for i=2:4K1=q(t(i-1),x(i-1));K2=q(t(i-1)+h/2, x(i-1)+h/2*K1);K3=q(t(i-1)+h/2, x(i-1)+h/2*K2);K4=g(t(i-1)+h, x(i-1)+h*K3);delt=h/6*(K1+2*K2+2*K3+K4);
x(i) = x(i-1) + \text{delta}xp(i)=x(i);end
for i=4:n
xp(i+1)=x(i-3)+4*h/3*(2*q(t(i-2),x(i-2))-q(t(i-1),...x(i-1) +g(t(i),x(i));
```

```
m=xp(i+1)+28/29*(x(i)-xp(i));x(i+1)=x(i-1)+h/3*(q(t(i-1),x(i-1))+4*q(t(i),x(i))...+q(t(i+1),m));
end
end
%Функция решения задачи Коши методом Адамса.
function [x,t]=adams(a,b,n,x0)h=(b-a)/n;x(1)=x0;for i=1:n+1
t(i) = a + (i-1) * h;end
for i=2:4K1=q(t(i-1), x(i-1)); K2=q(t(i-1)+h/2, x(i-1)+h/2*K1);
K3=g(t(i-1)+h/2, x(i-1)+h/2*K2);K4=g(t(i-1)+h, x(i-1)+h*K3);
delt=h/6*(K1+2*K2+2*K3+K4);
x(i)=x(i-1)+deltaend
for i=4:n
xp=x(i) + h/24*(-9*q(t(i-3),x(i-3))+37*q(t(i-2),x(i-2))...-59 \star q(t(i-1), x(i-1)) + 55 \star q(t(i), x(i)));
x(i+1)=x(i)+h/24*(q(t(i-2),x(i-2))-5*q(t(i-1),x(i-1))...+19*q(t(i),x(i))+9*q(t(i+1),xp));end end
%Решение дифференциального уравнения модифицированным
% методом Эйлера.
[YE_M, XE_M]=eiler_m(0,1,10,2);
%Решение дифференциального уравнения методом Рунге-Кутта.
[YR, XR]=runqe kut(0,1,10,2);%Решение дифференциального уравнения методом
%Кутта-Мерсона.
[YKM, XKM, KM] = kut merson(0, 1, 5, 0.001, 2);
%Решение дифференциального уравнения методом Адамса.
[YA, XA] = \text{adams}(0, 1, 10, 2);%Решение дифференциального уравнения методом Милна.
[YM, XM] = min(0, 1, 10, 2);%Точное решение.
x1=0:0.05:1; y1=f1(x1);%Построение графиков.
plot(x1,y1,'-q;exact solution;',XE M, YE M, '*b;eiler;',...
XR,YR,'ob;runge-kutt;',XA,YA,'^b;adams;',...
XM,YM,'>b;miln;');
figure();
plot(x1,y1,'-g;exact solution;',XKM,YKM,'<b;kut-merson;');
grid on;
Листинг 9.7.
На рис. 9.3-9.4 приведены графики решения задачи модифицированным методом
```
<span id="page-13-0"></span>Эйлера, методами Рунге-Кутта, Кутта-Мерсона, Адамса, Милна и точного решения. При обращении к функции kut\_merson в качестве *n* передавалось число 5.

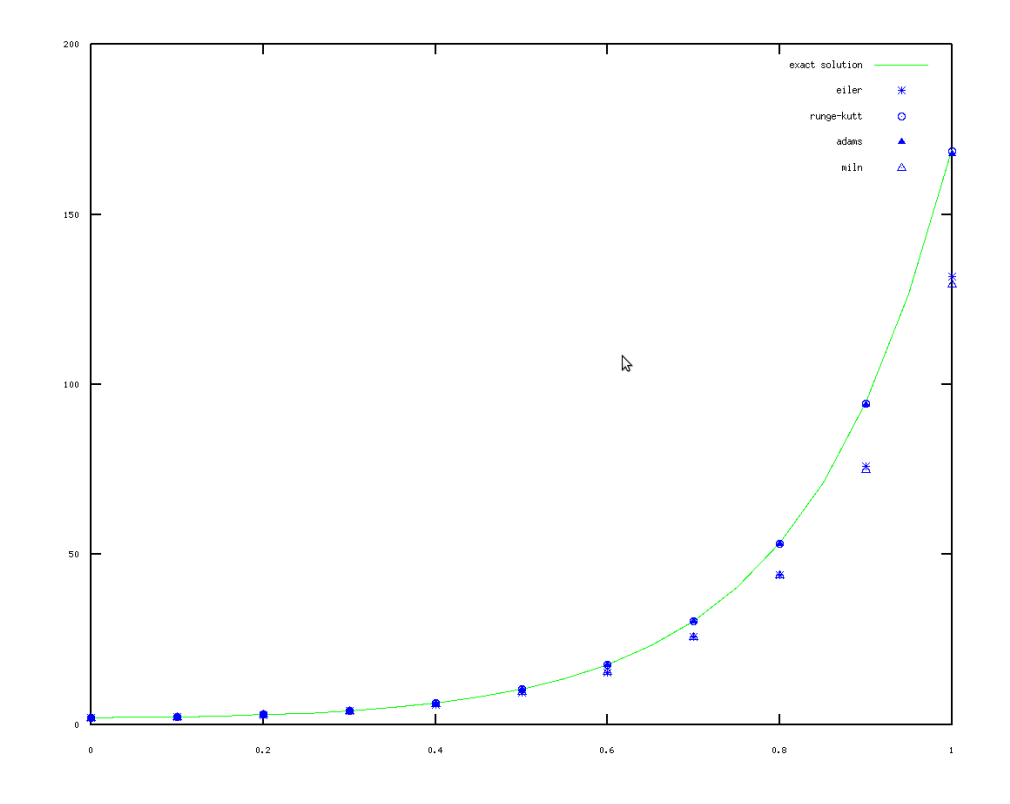

 $0,616572, \quad 108.181$ 

<span id="page-14-1"></span>Рисунок *9.3* Графики решения модифицированным методом Эйлера *,* методами Рунге-Кутта, Адамса, Милна и точного решения

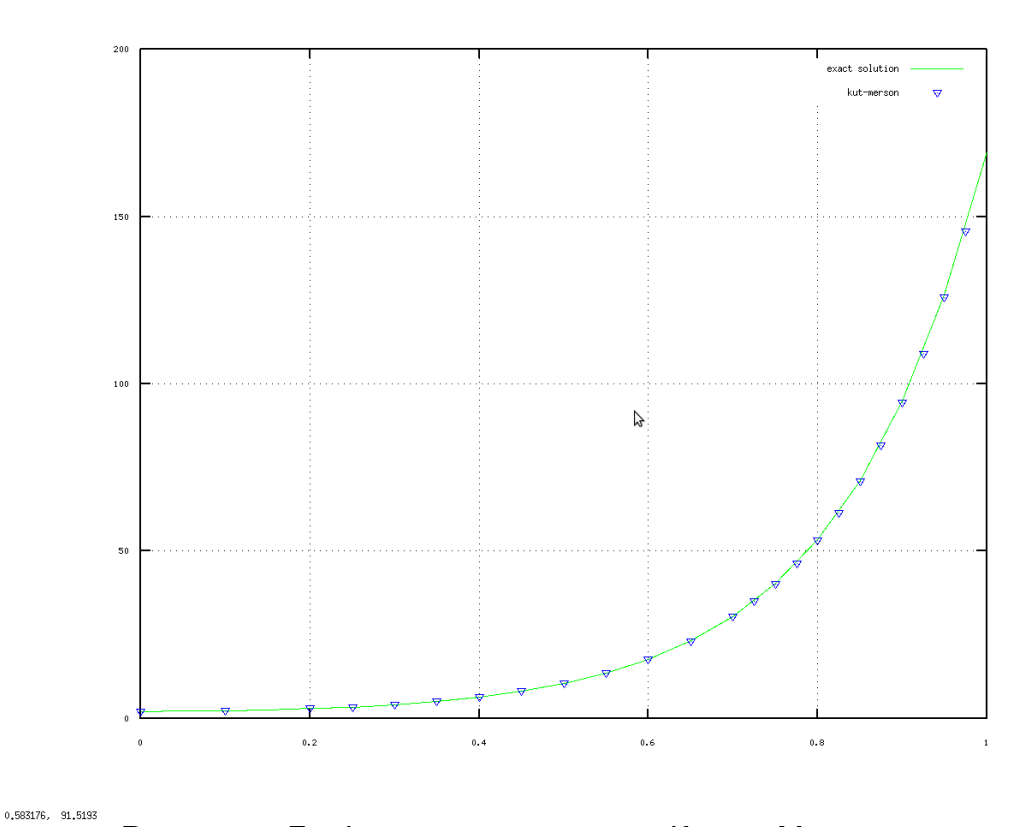

<span id="page-14-0"></span>Рисунок 9.4 Графики решения методом Кутта-Мерсона и точного решения

Функция выбирала оптимальный шаг на каждом из отрезков. Как видно из рисунка, шаг то увеличивается, то уменьшается. При решении уравнения методом Кутта-Мерсона невозможно гарантировать вычисление значения в заданных точках интервала. Однако после получения решения методом Кутта-Мерсона значение в любой точки можно вычислить, интерполируя полученную зависимость.

При решении данной задачи наиболее точными оказались методы Адамса, Рунге-Кутта и Кутта-Мерсона.

# 9.4 Решение систем дифференциальных уравнений

Все рассмотренные методы решения дифференциальных уравнений применимы и для систем дифференциальных уравнений. Рассмотрим на примере метода Рунге-Кутта, как рассмотренные методы можно обобщить для систем.

Пусть дана система дифференциальных уравнений в матричном виде

<span id="page-15-0"></span>
$$
\frac{d\,\bar{x}}{dt} = \bar{f}(t,\bar{x})\tag{9.30}
$$

с начальным условием  $\bar{x}(t_0) = \bar{x}_0$ ,

$$
\text{Ei} = \begin{pmatrix} x_1(t) \\ x_2(t) \\ \dots \\ x_n(t) \end{pmatrix}, \quad \bar{f}(t, \bar{x}) = \begin{pmatrix} f_1(t, x_1, x_2, \dots, X_n) \\ f_2(t, x_1, x_2, \dots, X_n) \\ \dots \\ f_n(t, x_1, x_2, \dots, X_n) \end{pmatrix}, \quad \bar{x}^0 = \begin{pmatrix} x_1^0 \\ x_2^0 \\ \dots \\ x_n^0 \end{pmatrix}
$$

Задавшись некоторым шагом h и введя стандартные обозначения  $t_i = t_0 + i h$ ,  $x_i = x(t_i)$ ,  $\Delta x_i = x_{i+1} - x_i$ ,  $i = 1, n$  получим формулы метода Рунге-Кутта для системы:

$$
\begin{cases}\n x_{i+1}^{-} = \bar{x}_i + \Delta \bar{x}_i, i = 1, n \\
 \Delta \bar{x}_i = \frac{h}{6} (\bar{K}_1^i + 2 \bar{K}_2^i + 2 \bar{K}_3^i + \bar{K}_4^i) \\
 \bar{K}_1^i = \bar{f}(t_i, \bar{x}_i) \\
 \bar{K}_2^i = \bar{f}(t_i + \frac{h}{2}, \bar{x}_i + \frac{h}{2} \bar{K}_1^i) \\
 \bar{K}_3^i = \bar{f}(t_i + \frac{h}{2}, \bar{x}_i + \frac{h}{2} \bar{K}_2^i) \\
 \bar{K}_4^i = \bar{f}(t_i + h, \bar{x}_i + h \bar{K}_3^i)\n\end{cases} (9.31)
$$

#### 9.5 Встроенные функции **Octave** решения ДЛЯ дифференциальных уравнений

Наиболее часто используемыми в Octave функциями для решения дифференциальных уравнений являются:

- $\cdot$  ode23(@f, interval, X0, options), ode45(@f, interval, X0, options) - функции решений обыкновенных нежёстких дифференциальных уравнений (или систем) методом Рунге-Кутта 2-3-го и 4-5-го порядка точности соответсвенно:
- · ode5r(f, interval, X0, options), ode2r(f, interval, X0,

options) - - функции решений обыкновенных жёстких дифференциальных уравнений (или систем).

решают систему дифференциальные Функции уравнения (системы). автоматически подбирая шаг для достижения необходимой точности.

Входными параметрами этих функций являются:

- f вектор-функция для вычисления правой части дифференциального уравнения или системы;
- · interval массив из двух чисел, определяющий интервал интегрирования дифференциального уравнения или системы;
- Х0 вектор начальных условий системы дифференциальных систем;
- · options параметры управления ходом решения дифференциального уравнения или системы.

Для определения параметров управления ходом решения дифференциальных уравнений используется функция odeset следующей структуры

options = odeset ("namepar1", val1, "namepar2", val2, ..., "nameparn", valn);

Злесь

- "namepari" имя і-го параметра;
- $\cdot$  vali значение *i*-го параметра.

При решении дифференциальных уравнений необходимо определить следующие параметры:

- RelTol относительная точность решения, значение по умолчанию  $10^{-3}$ ;
- AbsTol абсолютная точность решения, значение по умолчанию  $10^{-3}$ :
- · InitialStep начальное значение шага изменения независимой переменной, значение по умолчанию 0.025:
- MaxStep максимальное значение шага изменения независимой переменной, значение по умолчанию 0.025.

Все функции возвращают:

- массив Т координат узлов сетки, в которых ищется решение;
- матрицу Х, *і*-й столбец которой является значением вектор-функции решения в узле  $T_i$ .

Напомним читателю определение жёсткой системы дифференциальных уравнений. Система дифференциальных уравнений n-го порядка

$$
\frac{d\mathbf{x}}{dt} = \mathbf{B}\mathbf{x} \tag{9.32}
$$

называется жёсткой [2], если выполнены следующие условия:

действительные части всех собственных чисел матрицы  $\mathbf{B}(n)$  отрицательны  $\bullet$  $\ln (1)$   $\ln 12$ 

$$
|\text{Re}(\lambda_k)| \leq 0, k = 1, 2, \dots, n ;
$$

 $s = \frac{1 \le k \le n}{{min}} |Re(\lambda_k)|$ <br> $= \frac{1}{min} |Re(\lambda_k)|$ , называемая числом жесткости системы, величина

велика.

При исследовании на жёсткость нелинейной системы дифференциальных уравнений (9.30) в роли матрицы В будет выступать матрица частных производных.

Решим задачу 9.1 с использованием функций ode23, ode45. Текст программы с комментариями представлен на листинге 9.8.

```
%Точное решение системы.
function q=fi(x)q=119/296*exp(6*x)+1/24*(52*x.^3+114*x.^2-30*x+39)-...6*sin(x)/37-cos(x)/37;
end
%Правая часть дифференциального уравнения.
function y=q(t,x)y=6*x-13*t^3-22*t^2+17*t-11+sin(t);end
%Определение параметров управления ходом решения
% дифференциального уравнения.
%RelTol - относительная точность решения 1E-5,
%AbsTol - абсолютная точность решения 1E-5,
%InitialStep - начальное значение шага изменения
%независимой переменной 0.025,
%MaxStep - максимальное значение шага изменения
%независимой переменной 0.1.
par=odeset ("RelTol", 1e-5, "AbsTol", 1e-5,...
'InitialStep', 0.025, 'MaxStep', 0.1);
%Решение дифференциального уравнения методом Рунге-Кутта
%2-3 порядка.
[X23, Y23] = ode23(0q, [0 0.25], 2, par);%Определение параметров управления ходом решения
% дифференциального уравнения.
%RelTol - относительная точность решения 1E-4,
8AbsTol - a6солютная точность решения 1E-4,
%InitialStep - начальное значение шага изменения
%независимой переменной 0.005,
%MaxStep - максимальное значение шага изменения
%независимой переменной 0.2.
par=odeset ("RelTol", 1e-4, "AbsTol",...
1e-4, 'InitialStep', 0.05, 'MaxStep', 0.2);
%Решение дифференциального уравнения методом Рунге-Кутта
%4-5 порядка.
[X45, Y45] = ode45(0q, [0 0.25], 2, par);%Точное решение
x1=0:0.05:0.25;v1=f1(x1)%График решения функцией ode23 и точного решения.
plot(x1, y1, '-q; exact solution; ', X23, Y23, '*b; ode23; ');
grid on;
fiqure();
%График решения функцией ode45 и точного решения.
plot(x1, y1, ' - q; exact solution; ', X45, Y45, ' * b; ode45; ')grid on;
Листинг 9.8.
На рис. 9.5 представлено решение, найденное с помощью функции ode23 с
```
<span id="page-17-0"></span>точностью 1Е-5 и точное решение. На рис. 9.6 представлено решение, найденное с помощью функции ode45 с точностью 1Е-4 и точное решение.

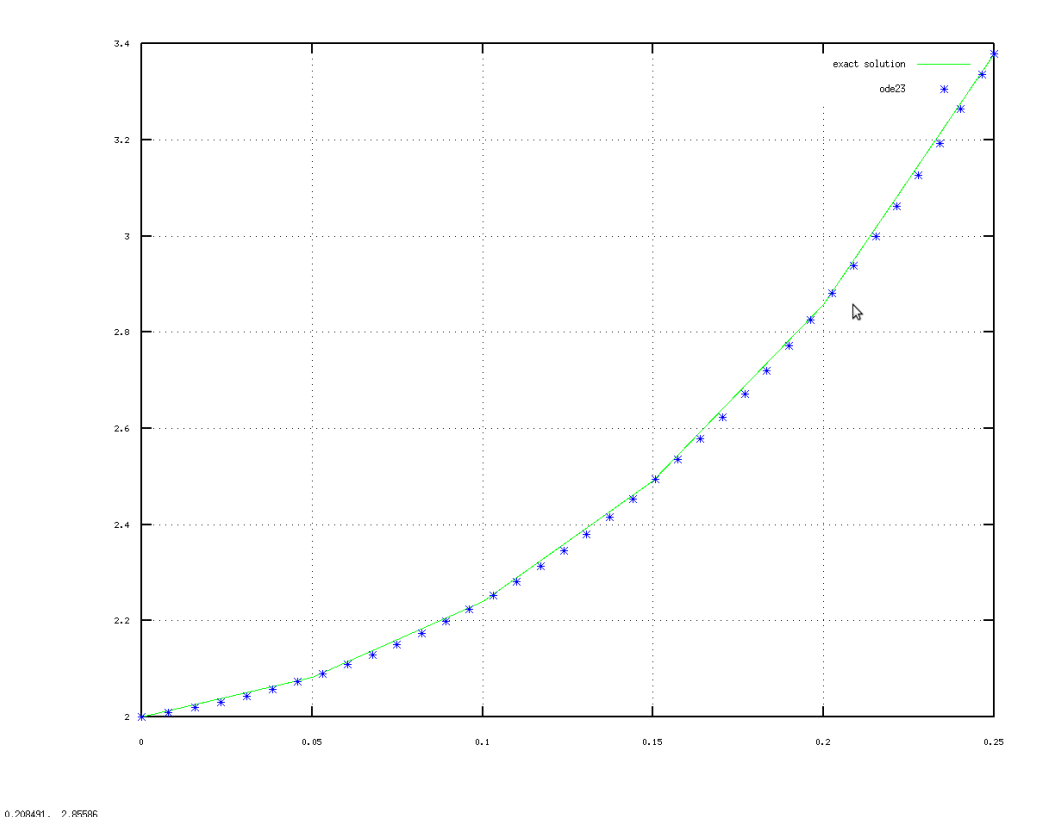

<span id="page-18-1"></span> $\overline{\mathsf{P}}$ исунок 9.5. Графики точного решения задачи [9.1](#page-11-0) и решения, найденного с помощью функции *ode23*

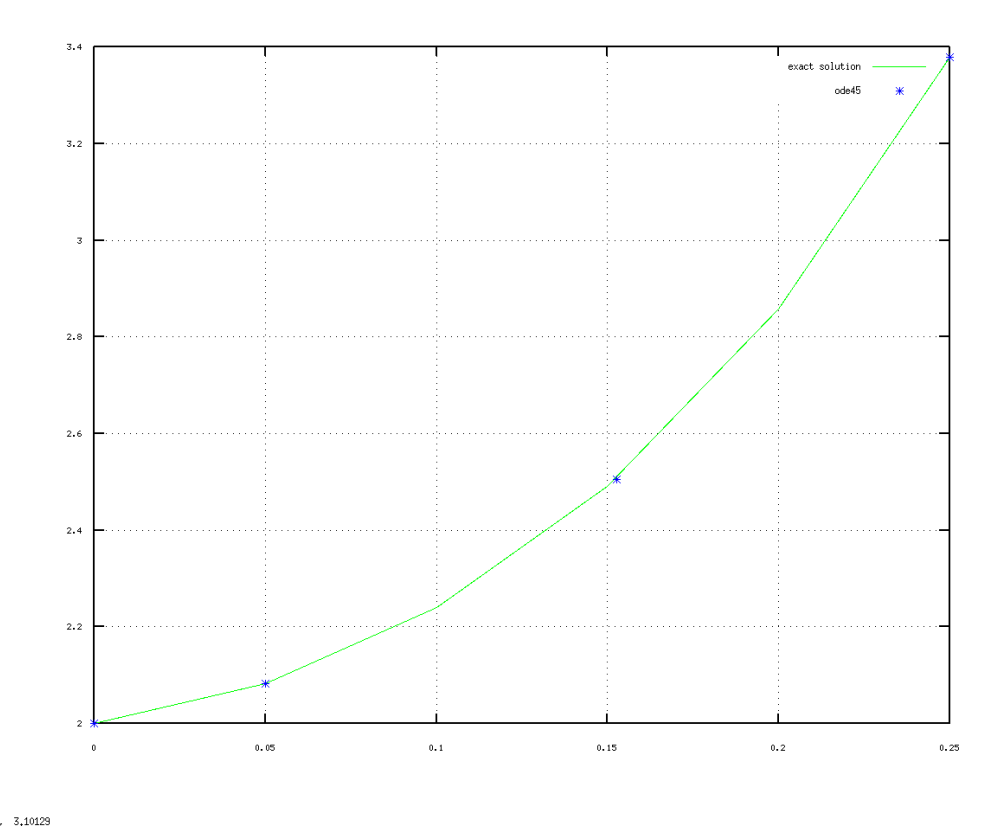

<span id="page-18-0"></span>**Рисунок 9.6 Графики точного решения задачи [9.1](#page-11-0) и решения, найденного с** помощью функции *ode45*

Функции ode23 и ode45 позволяют найти решение с заданной точностью, однако, как и следовало ожидать, при использовании метода Рунге-Кутта более высокой точности шаг изменения переменной х намного меньше.

<span id="page-19-0"></span>Пример решения жёсткой системы дифференциальных уравнений ПРИМЕР 9.2

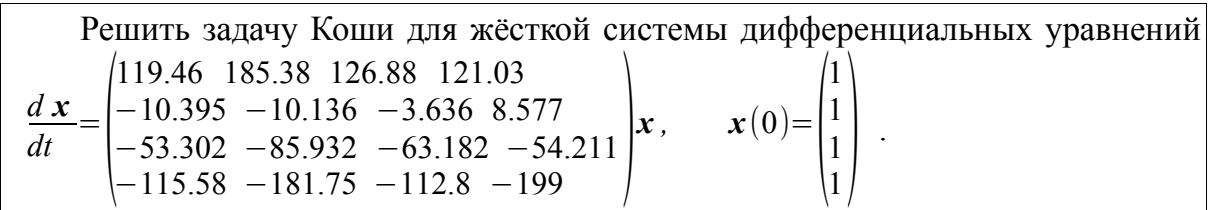

Решение задачи с комментариями представлено на листинге, на рис. Можно увидеть график решения.

```
%Функция правой части жёсткой системы дифференциальных
% уравнений.
function dx=syst1(t,x)B=[119.46 185.38 126.88 121.03; -10.395 -10.136 -3.636...8.577; -53.302 -85.932 -63.182 -54.211; -115.58 -181.75...-112.8 - 199];
dx=B*x:
end
%Определение параметров управления ходом решения жёсткой
% системы дифференциальных уравнений.
%RelTol - относительная точность решения 1E-8,
8AbsTol - a6conprman точность решения 1E-8,
%InitialStep - начальное значение шага изменения
%независимой переменной 0.02,
%MaxStep - максимальное значение шага изменения
%независимой переменной 0.1.
par=odeset ("RelTol", 1e-8, "AbsTol", 1e-8,...
'InitialStep', 0.02, 'MaxStep', 0.1);
%Решение жёсткой системы дифференциальных уравнений.
%Построение графика решения.
[A, B] = ode2r(0syst1, [0 5], [1;1;1;1]);
plot(A, B, ' - k')grid on;
Листинг 9.9.
```
Этим примером мы заканчиваем краткое описание возможностей Octave для решения дифференциальных уравнений. Однако, следует помнить о следующем: решение реального дифференциального уравнения (а тем более системы) – достаточно сложная математическая задача. Для её решения недостаточно знания синтаксиса функций Octave, необходимо достаточно глубоко знать математические методы решения подобных задач. При решении дифференциальных уравнений необходимо определить метод решения и только потом пытаться использовать встроенные функции или писать свои. Авторы не случайно достаточно подробно напомнили читателю основные численные методы решения дифференциальных уравнений и систем. На наш взгляд без знания численных и аналитических методов решения дифференциальных уравнений, достаточно проблематично решить реальную задачу.

Кроме того, следует помнить, что функциями ode23, ode45, ode2r, ode5r возможности пакета не ограничиваются. Octave предоставляет достаточное количество функций для решения дифференциальных уравнений различного вида. Они подробно

описаны в справке консольной версии приложения<sup>[2](#page-20-0)</sup>.

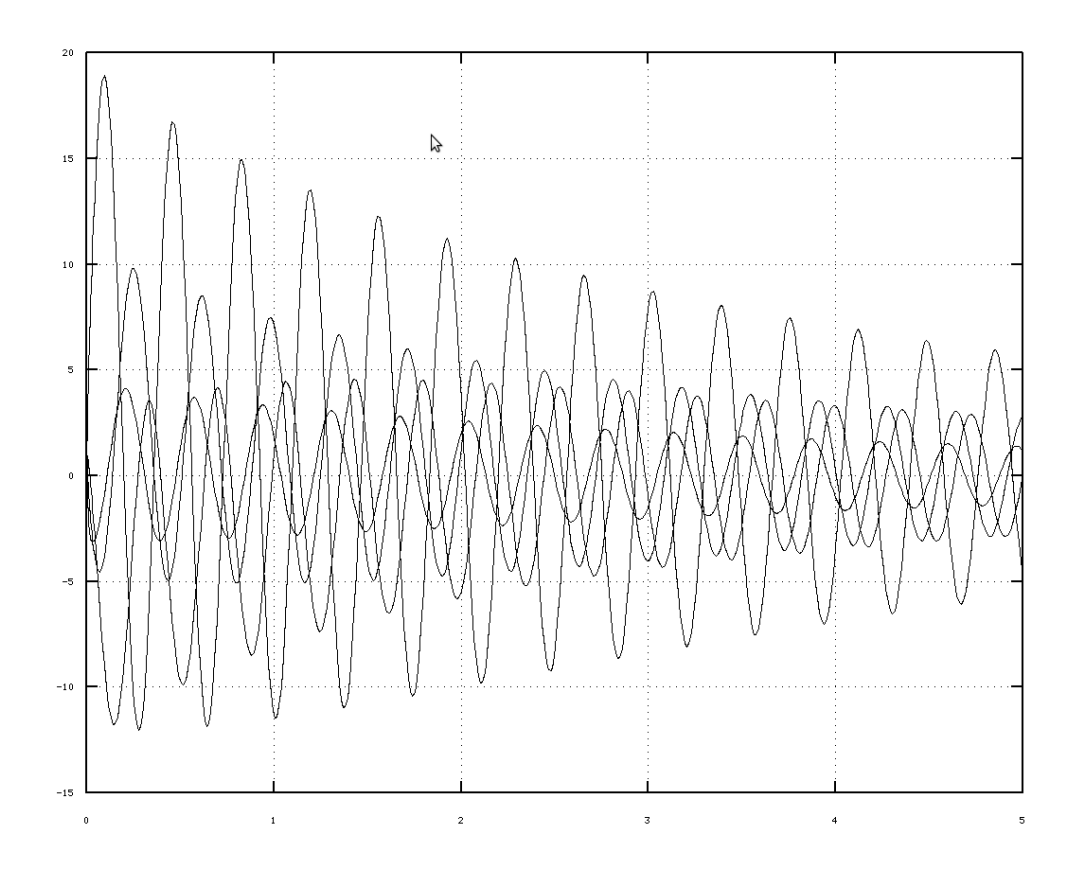

1,83837, 16,0668

# Рисунок *9.7* График решения задачи *[9.2](#page-19-0)*

Множество функций решени дифференциальных уравнений находится в пакете расширений *odepkg*. Краткое описание функций этого пакета на английском языке с некоторыми примерами приведено на странице http://octave.sourceforge.net/odepkg/overview.html.

<span id="page-20-0"></span><sup>2</sup> Ещё раз напоминаем читателю, что справка по Octave, доступная из оболочки qtoctave недостаточно полная.